## **Advanced Course- Lesson 1 Summary**

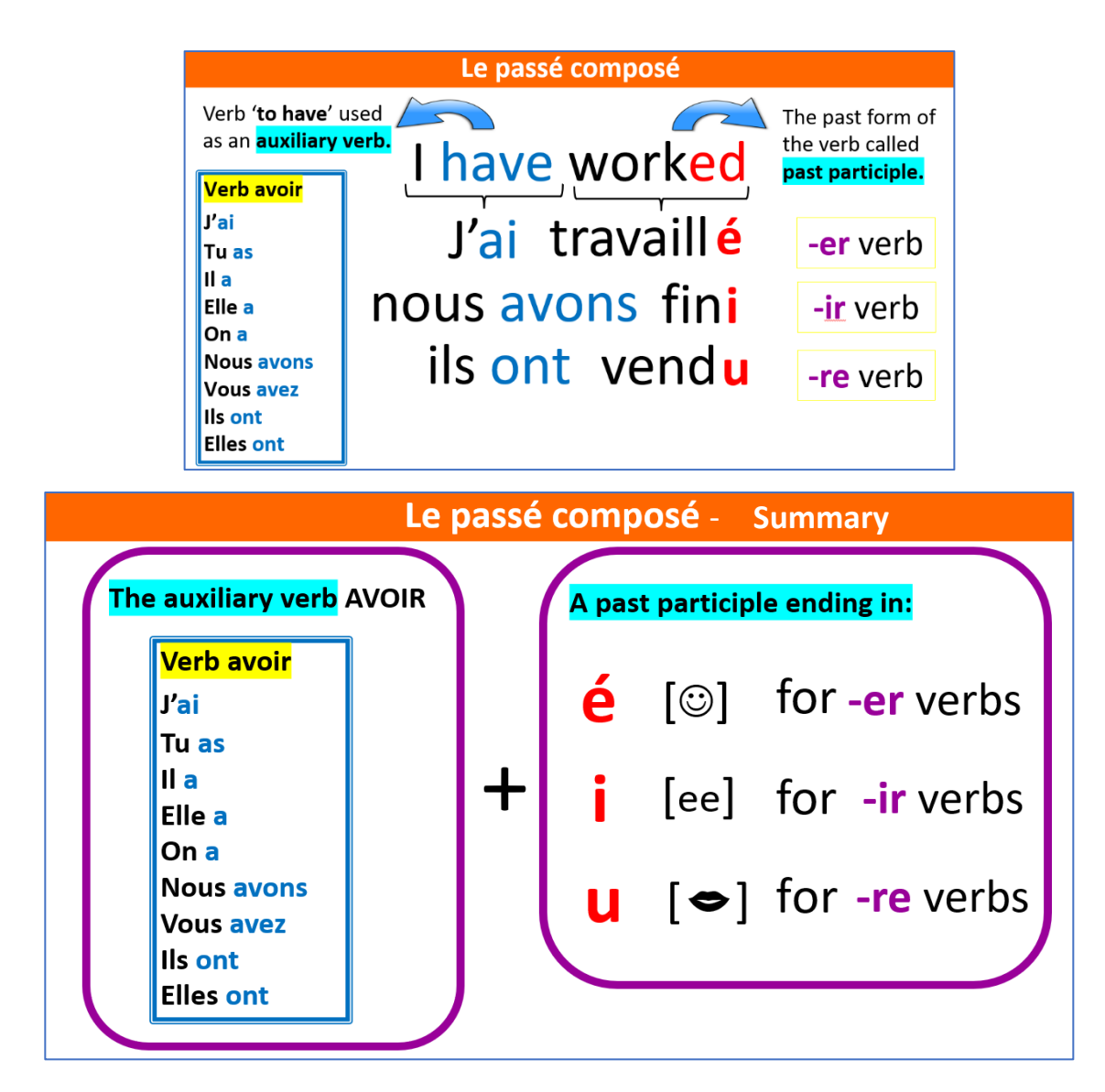

## To form a negative sentence :

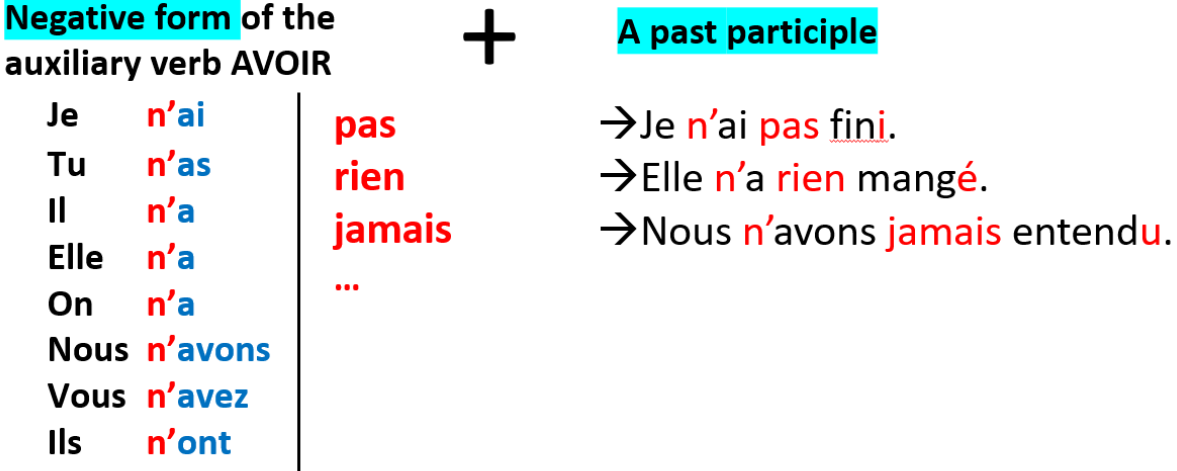

Elles n'ont l